# **MAPISaveMail Function**

# Description

Updates or creates a MAPI message.

## **Syntax**

status = **MAPISaveMail**([session][, parent][, id][, flags], message)

# Parameters

The MAPISaveMail function has the following parameters.

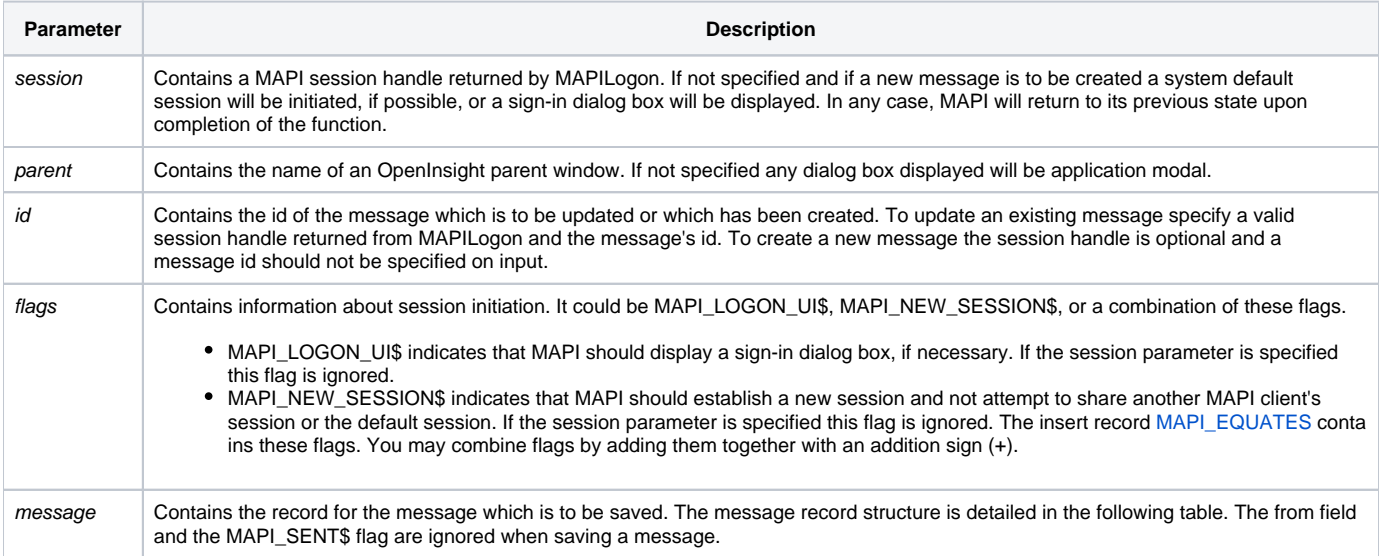

After the function completes successfully the id parameter will contain the identifier of the updated or newly created message.

#### Use the [MAPI\\_EQUATES](https://wiki.srpcs.com/display/Commands/Appendix+D%3A+%24INSERT+Record+MAPI+EQUATES+Insert+Record) insert record for access to the values in the following table.

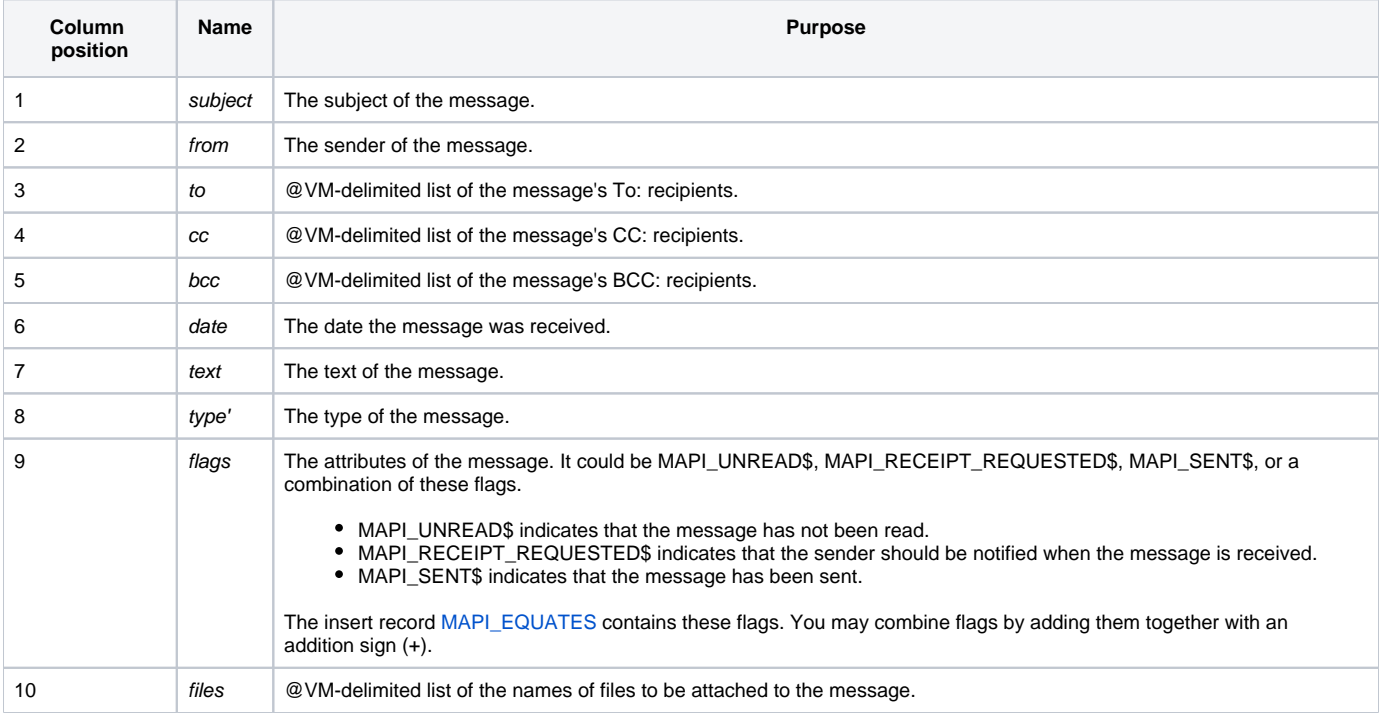

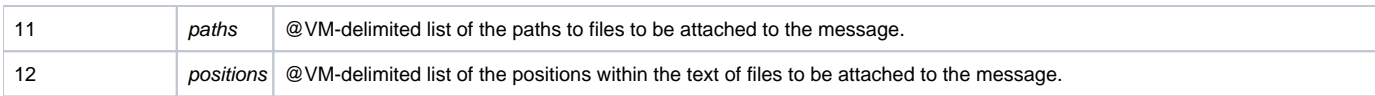

### Returns

1 for successful execution or 0 for failure.

If function execution fails, you can retrieve a text error message by calling the Get\_Status function. For example, to display an error message on the screen, include the following error handling routine in your code:

Get\_Status(ErrMsg)

Msg(@window, ErrMsg)

### See also

[Get\\_Status\(\),](https://wiki.srpcs.com/display/Commands/Get_Status+Function) [MAPILogon\(\),](https://wiki.srpcs.com/display/Commands/MAPILogon+Function) [MAPIOpenMail\(\)](https://wiki.srpcs.com/display/Commands/MAPIOpenMail+Function)

### Example

```
Subroutine DemoMAPISaveMail(var)
* Create a new message and save it in the outbox
$INSERT MAPI_EQUATES
Declare Function MAPISaveMail
Declare Subroutine Msg, Get_Status
flags = MAPI_LOGON_UI$
id = ""message = ""
message<POS_SUBJECT$> = "MAPI Demo"
message<POS_FROM$ > = "Trudy Jones"
message<POS_TO$ > = "Alice Smith"
message<POS_TEXT$ > = "This is a test of the emergency..."
message<POS_TYPE$ > = "IPM.Outbox"
message<POS_FLAGS$ > = MAPI_RECEIPT_REQUESTED$
if MAPISaveMail(0, 0, id, flags, message) then
  Msg(@window, "Message successfully saved")
end else
  Get_Status(display)
  Msg(@window, display)
end
return
```